# **Image Enhancement: Histogram Processing**

Reading: Chapter 3 (Spatial domain)

# **Histogram Processing**

#### • Histogram Equalization

• Histogram Specification/Matching

# **Histogram**

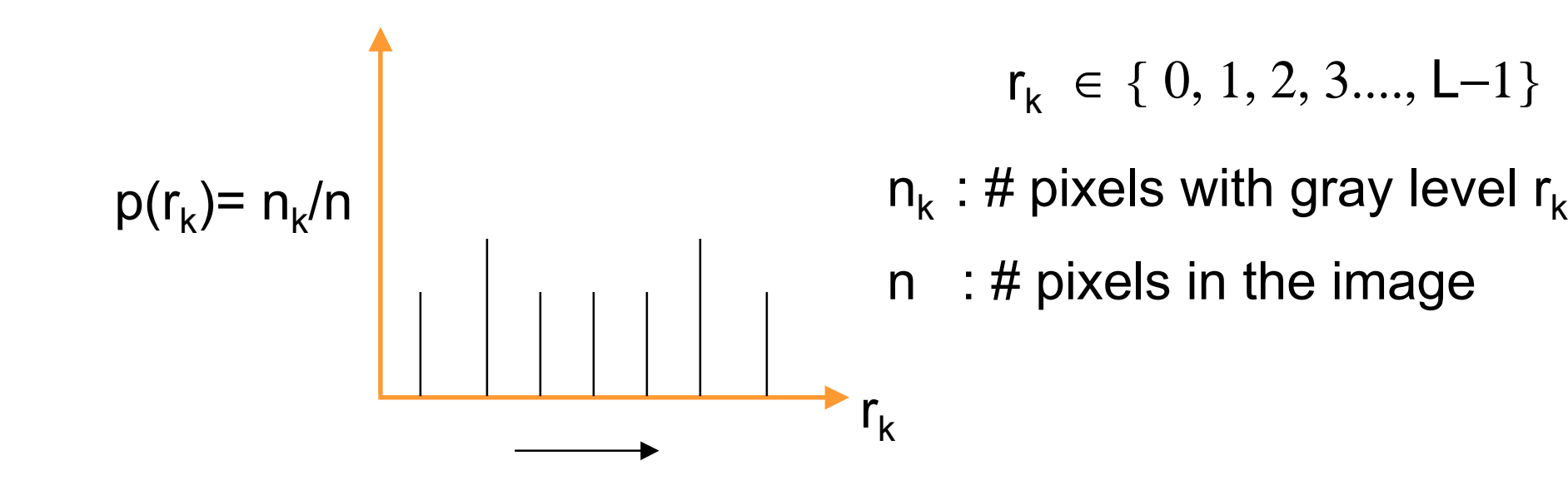

# **Histogram**

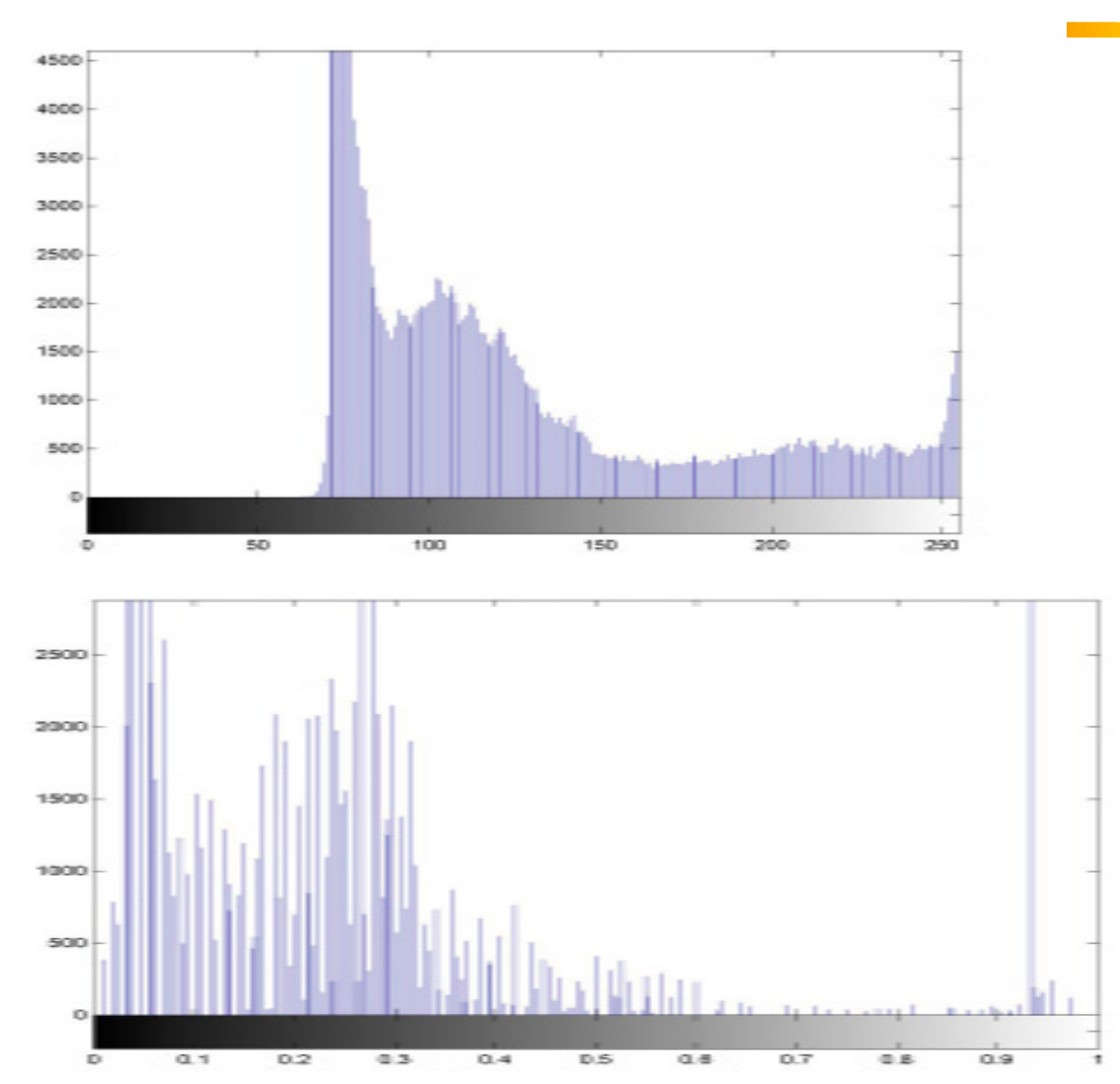

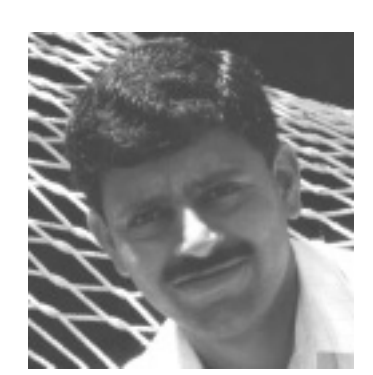

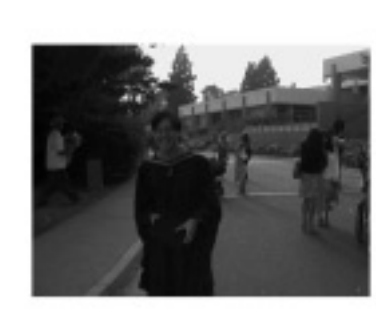

## **Figure 3.15: histograms**

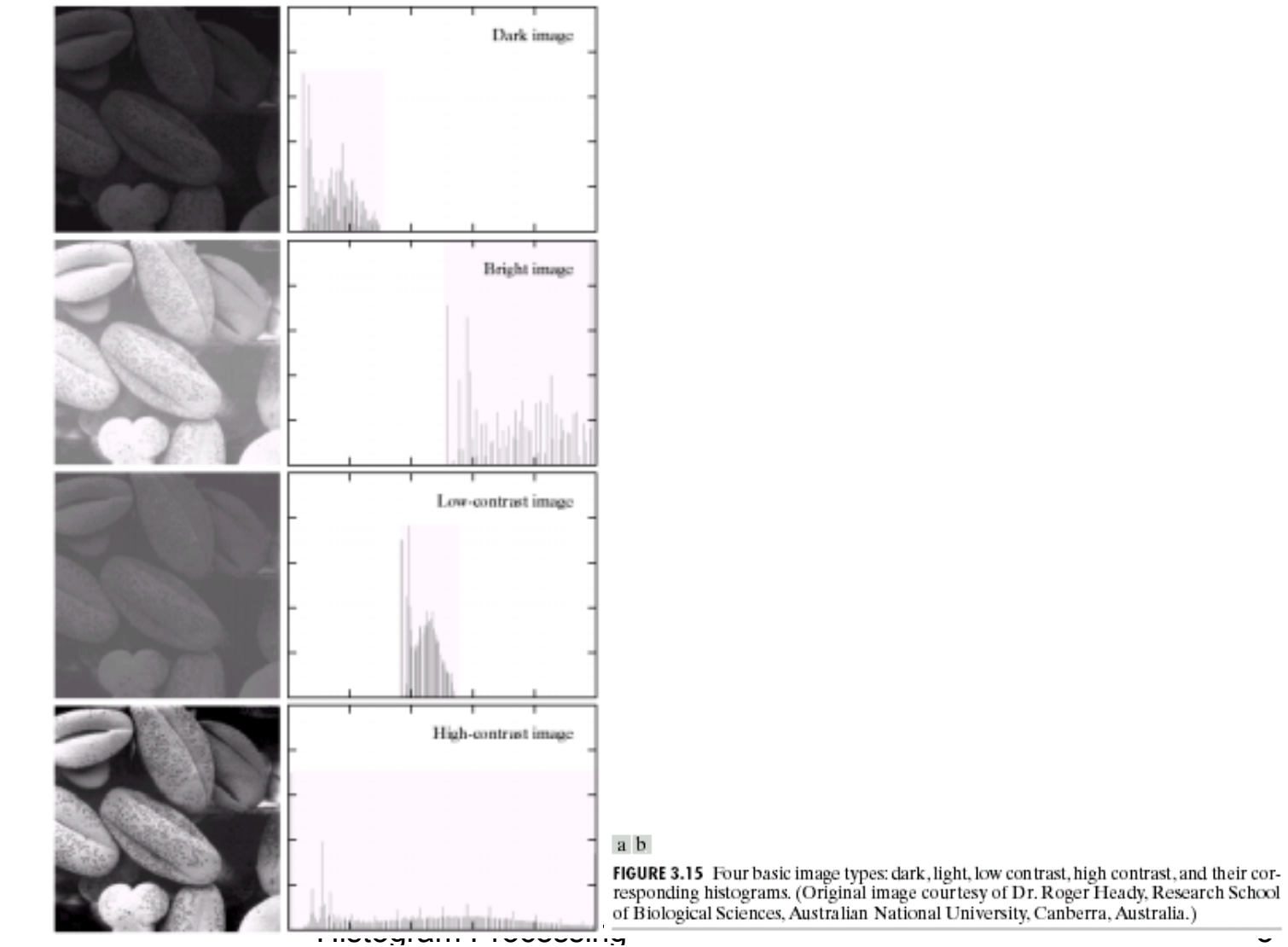

02/05/2002

# **Histogram Modification**

- r : Input gray level  $\in$  [0, 1]
- s : Transformed gray level  $\in$  [0, 1]
	- $s = T(r)$  T : Transformation function

# **Histogram Equalization**

 $T(r)$  is single valued valued and monotonically increasing in  $f(i)$   $0 \le T(r) \le 1$  for  $0 \le r \le 1$  $[0, 1] \longrightarrow [0, 1]$ Inverse transformation :  $T^{-1}(s) = r$   $0 \le s \le 1$  $T^{-1}(s)$  also satisfies (i) and (ii) The gray levels in the image can be viewed as random variables taking *f*<sub>1</sub> 1≤ 1≤ 1  $^{-1}(s)$  $^{-1}(s)$ 

values in the range [0,1].

Let  $p_r(r)$ : p.d.f. of input level r and let  $p_s(s)$ : p.d.f. of s

$$
s = T(r)
$$
 ;  $\therefore p_s(s) = p_r(r) \frac{dr}{ds}\Big|_{r = T^{-1}(s)}$  (from ECE 140)

# **Equalization (contd.)**

We are interested in obtaining a transformation function  $T( )$ which transforms an arbitrary p.d.f. to an uniform distribution

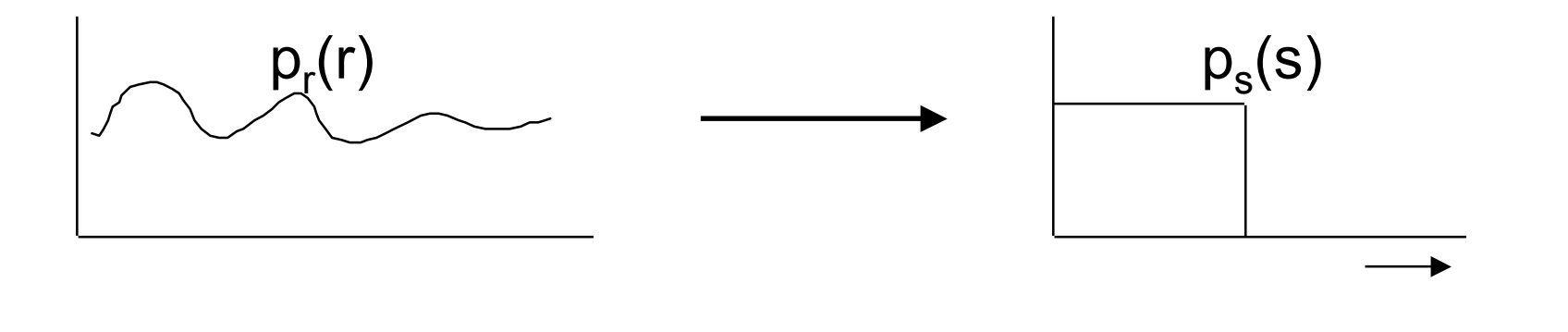

s

Consider 
$$
s = T(r) = \int_{0}^{r} p_r(w) \, dw \quad 0 \leq r \leq 1
$$

\n(Cumulative distribution function of  $r$ )

\n
$$
p_s(s) = p_r(r) \frac{dr}{ds}\Big|_{r = T^{-1}(s)};
$$

\n
$$
\frac{ds}{dr} = \frac{d}{dr} \left[ \int_{r}^{0} p_r(w) \, dw \right] = p_r(r)
$$

\n
$$
\therefore p_s(s) = p_r(r) \frac{1}{p_r(r)}\Big|_{r = T^{-1}(s)} \equiv 1 \qquad 0 \leq s \leq 1
$$

## **Equalization: Example**

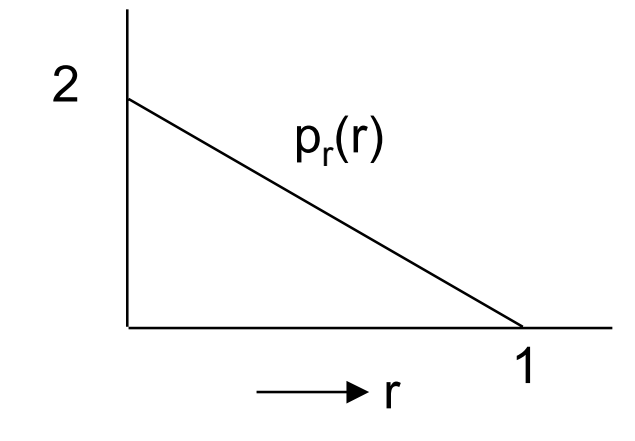

$$
p_r(r) =\begin{cases} -2r + 2 & 0 \le r \le 1\\ 0 & \text{Else} \end{cases}
$$
  
s = T(r) =  $\int_0^r (2 - 2w) dw = (2w - w^2) \Big|_0^r = 2r - r^2$   
... $r^2 - 2r + s = 0$ 

# **Equalization (example: contd.)**

$$
r = \frac{+2 \pm \sqrt{4-4s}}{2} = 1 \pm \sqrt{1-s}
$$
  
\n
$$
r = T^{-1}(s) = 1 - \sqrt{1-s} \quad \text{as } r \in [0,1]
$$
  
\n
$$
p_s(s) = p_r(r) \frac{dr}{ds} = (-2r+2) \frac{d}{ds} (1 - \sqrt{1-s}) \Big|_{r=1-\sqrt{1-s}}
$$
  
\n
$$
= (-2r+2) \left( \frac{-1}{2} (1-s)^{-1/2} (-1) \right)
$$
  
\n
$$
= (-2 + 2\sqrt{1-s} + 2) \frac{+1}{2\sqrt{1-s}} = 1 \quad 0 \le r \le 1
$$

### **Equalized Histograms**

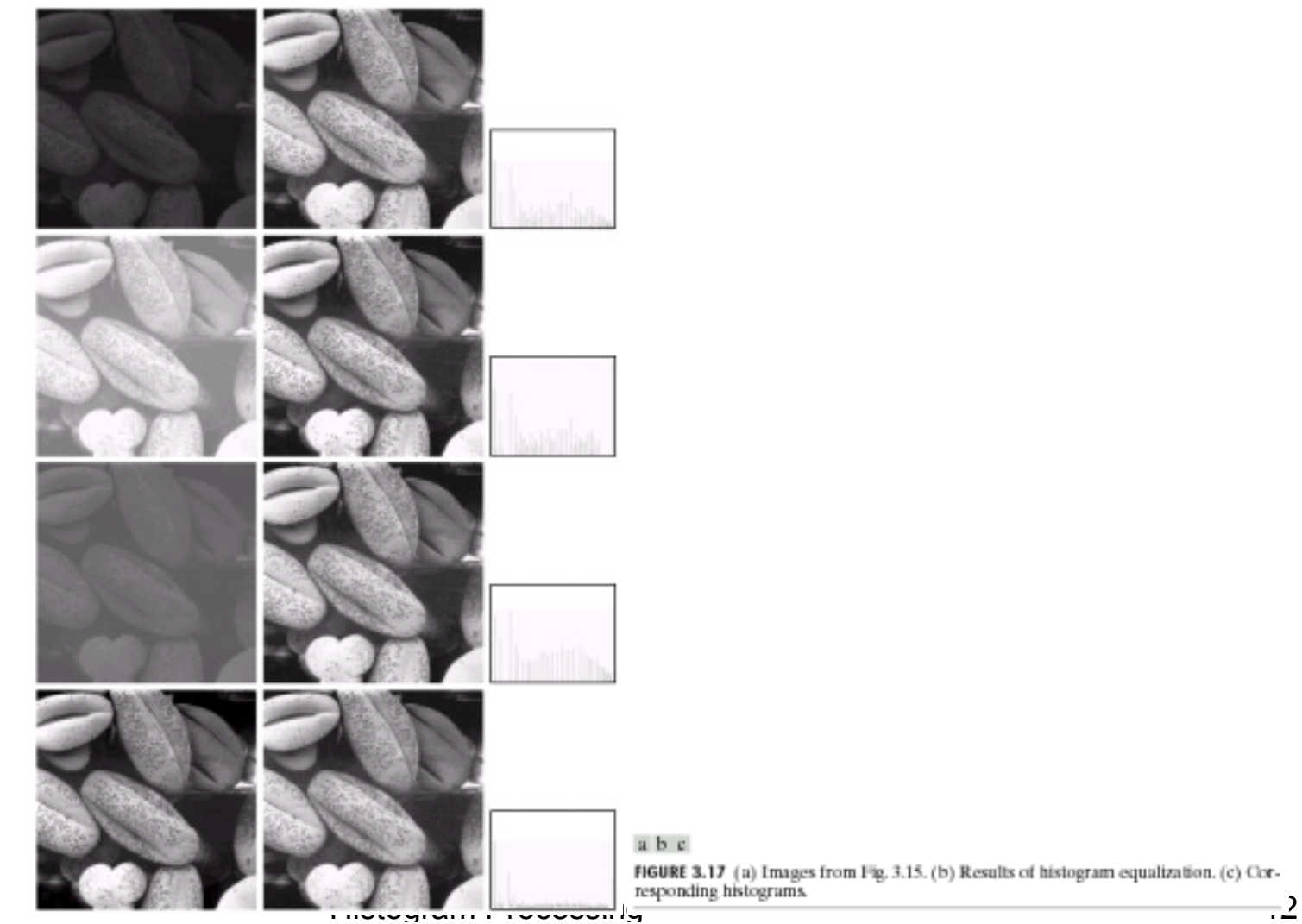

02/05/2002

## **Fig 3.18: Transformation curves**

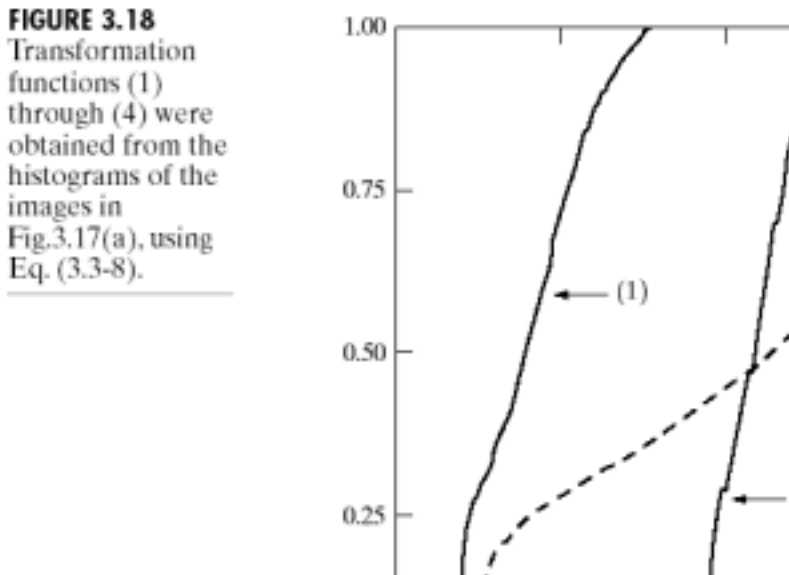

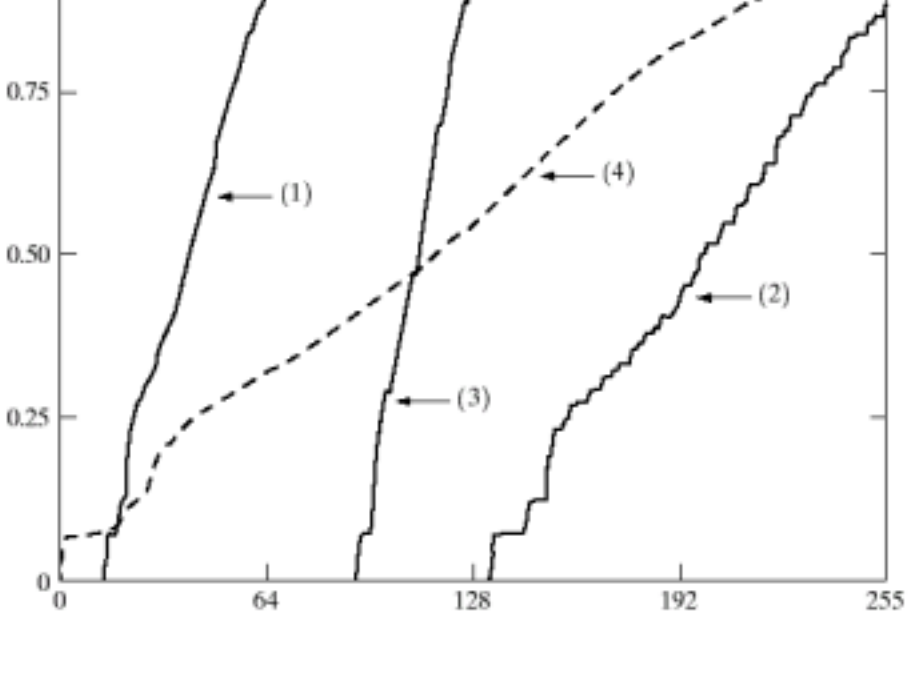

# **Equalization: Discrete Case**

$$
p_r(r_k) = \frac{n_k}{n} \qquad 0 \le r_k \le 1 \quad ; \quad k = 0, 1, \dots, L - 1
$$
  
\n
$$
L \to \text{Number of levels}
$$
  
\n
$$
s_k = T(r_k) = \sum_{j=0}^k p_r(r_j) = \sum_{j=0}^k \frac{n_j}{n}
$$

# **Discrete Case: Example**

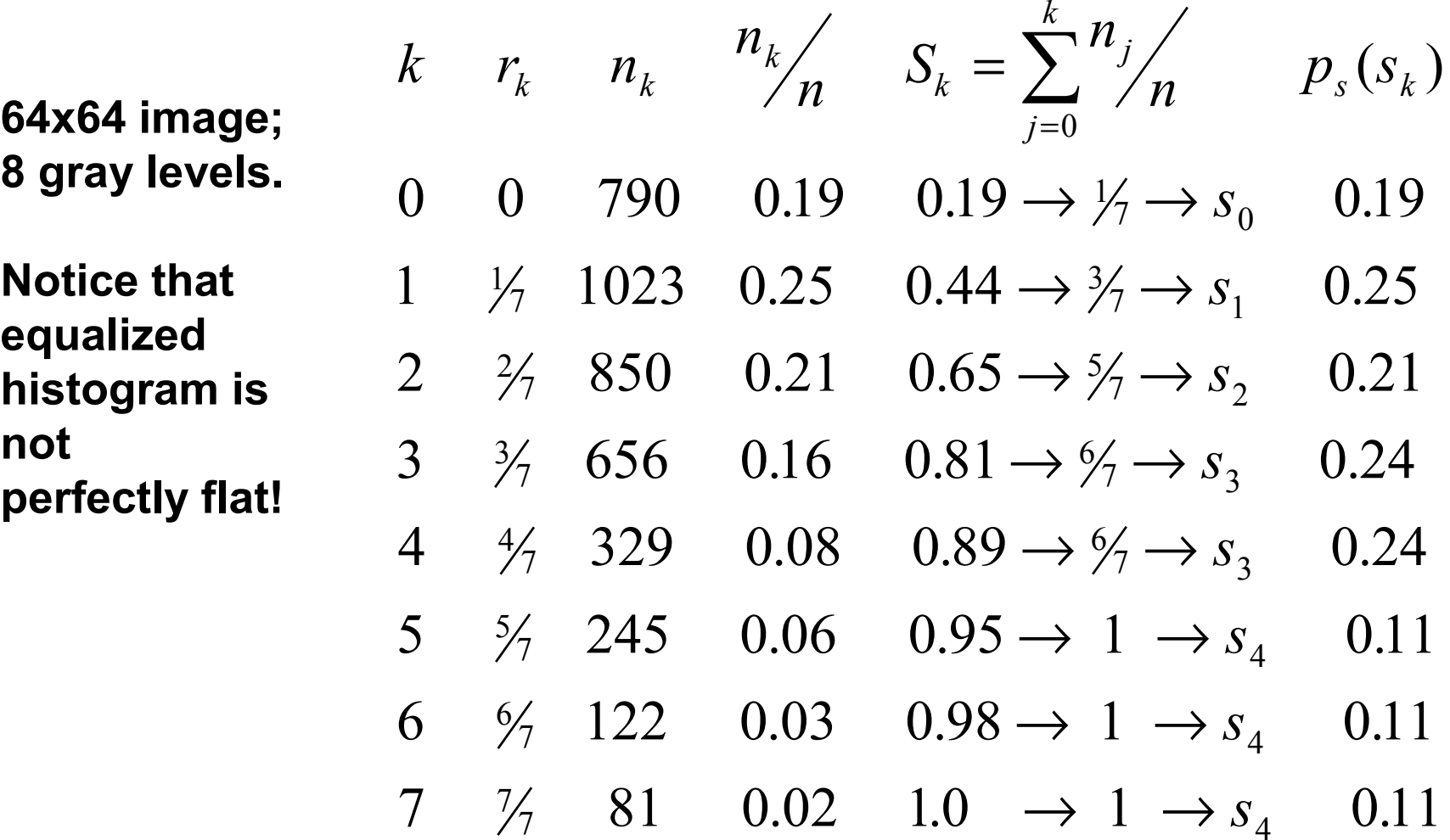

#### **Equalization: Image Examples**

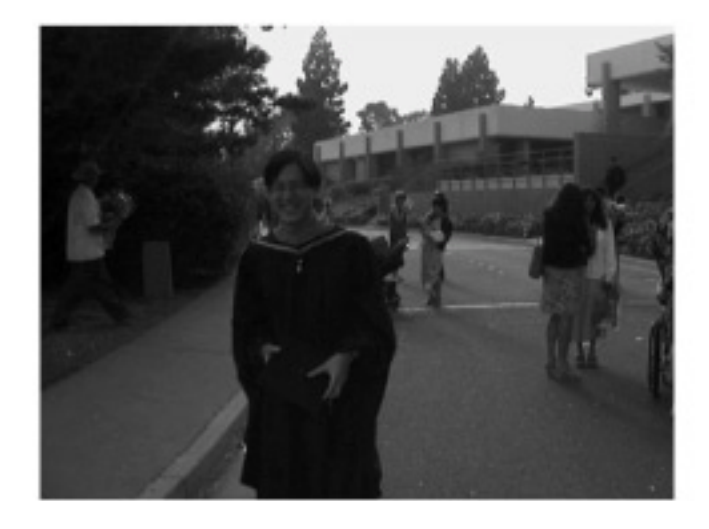

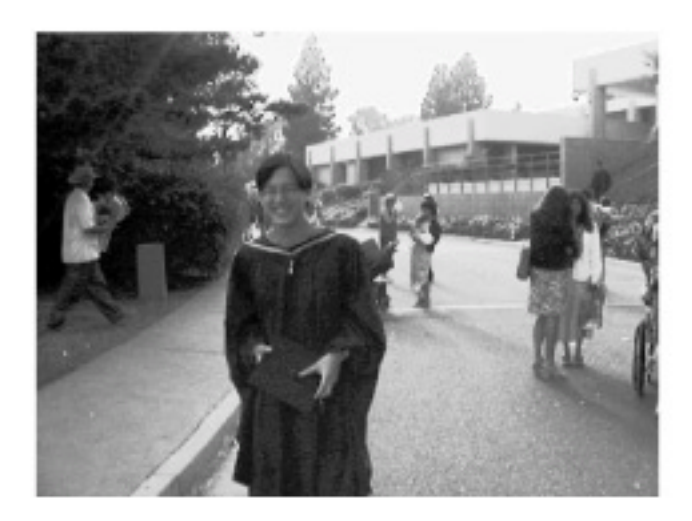

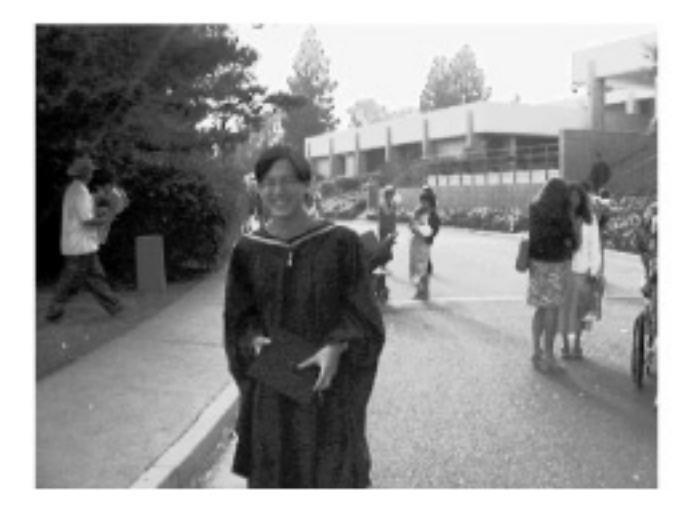

Original, Equalized (64) Equalized (256)

#### **..and their histograms**

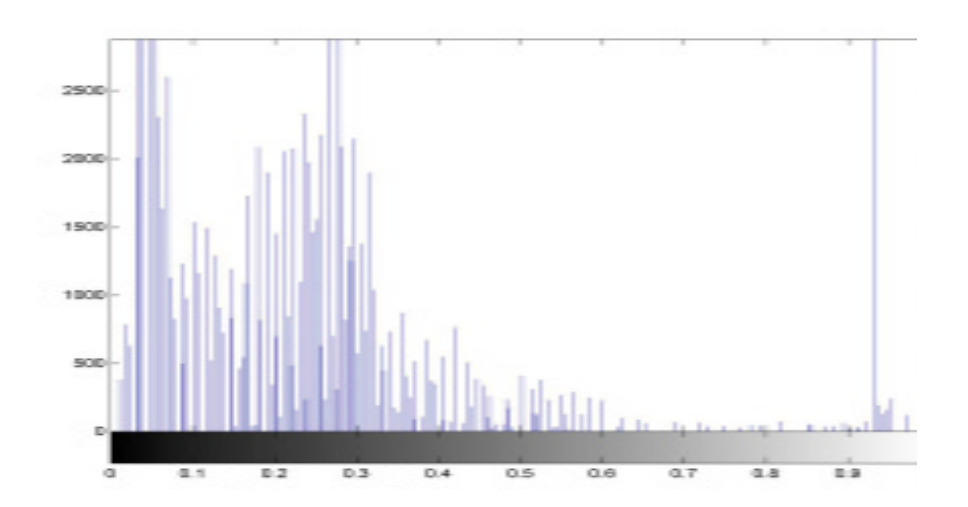

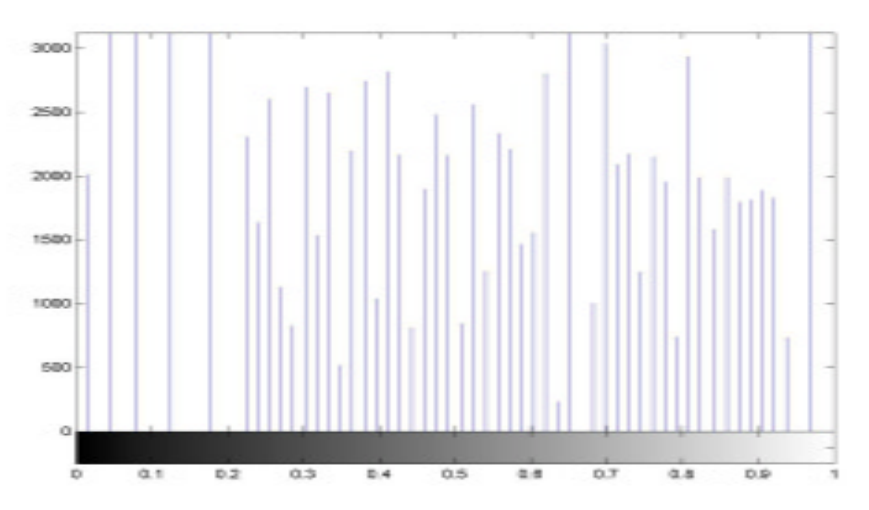

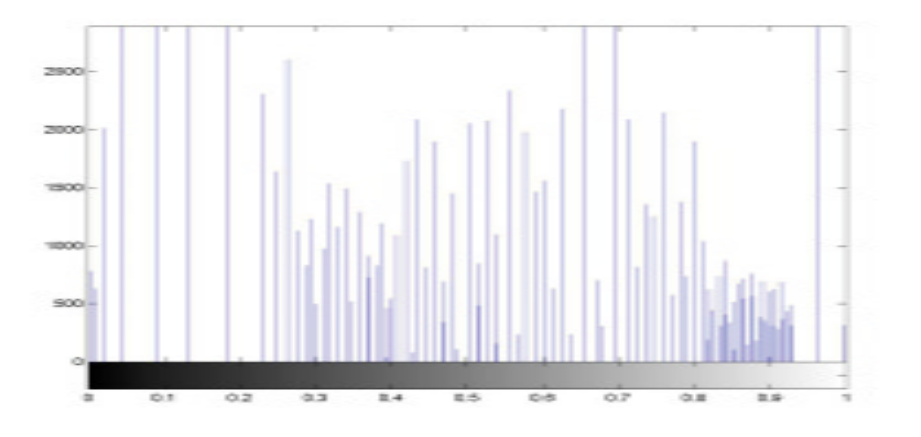

Original, equalized (64 levels) Equalized (256 levels)

# **Histogram specification**

Suppose 
$$
s = T(r) = \int_{0}^{r} p_r(w) dw
$$
  
\n $p_r(r) \rightarrow$  Original histogram ;  $p_z(z) \rightarrow$ Desired histogram  
\nLet  $v = G(z) = \int_{0}^{z} p_z(w) dw$  and  $z = G^{-1}(v)$   
\nBut *s* and *v* are identical p.d.f.

$$
\therefore z = G^{-1}(v) = G^{-1}(s) = G^{-1}(T(r))
$$

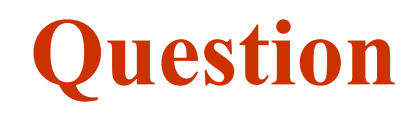

- What happens when you apply equalization to an already equalized histogram
	- $-$  In the continuous case?
	- In the discrete case?

# **Fig 3.19: Matching**

 $\mathbf{c}$ **FIGURE 3.19** (a) Graphical interpretation of mapping from  $r_k$ to  $s_k$  via  $T(r)$ . (b) Mapping of  $z_a$ to its corresponding value  $v_a$  via  $\tilde{G}(z)$ . (c) Inverse mapping from  $s_k$ to its corresponding value of  $z_k$ .

a b

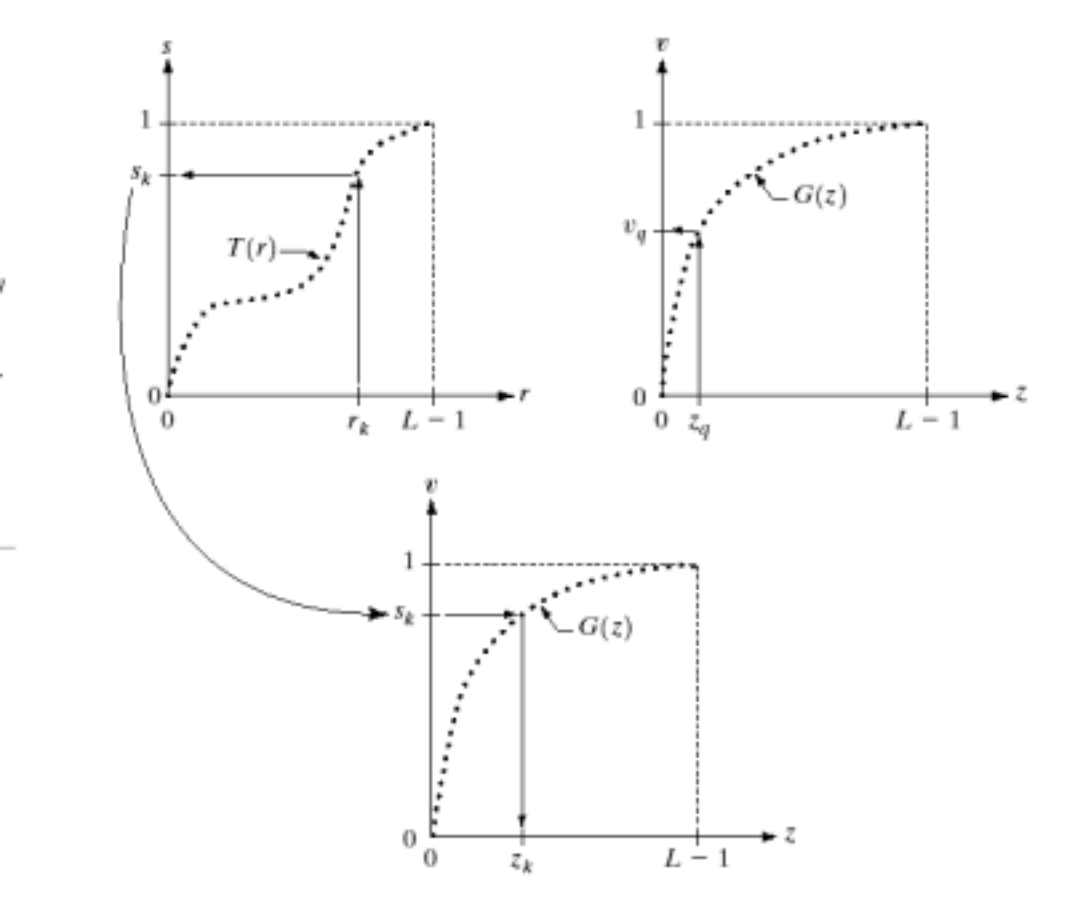

# **Matching: Summary**

Steps:

- (1) Equalize the levels of original image
- (2) Specify the desired  $p_z(z)$  and obtain  $G(z)$
- (3) Apply  $z = G^{-1}(s)$  to the levels s obtained in step 1

# **Matching: an example**

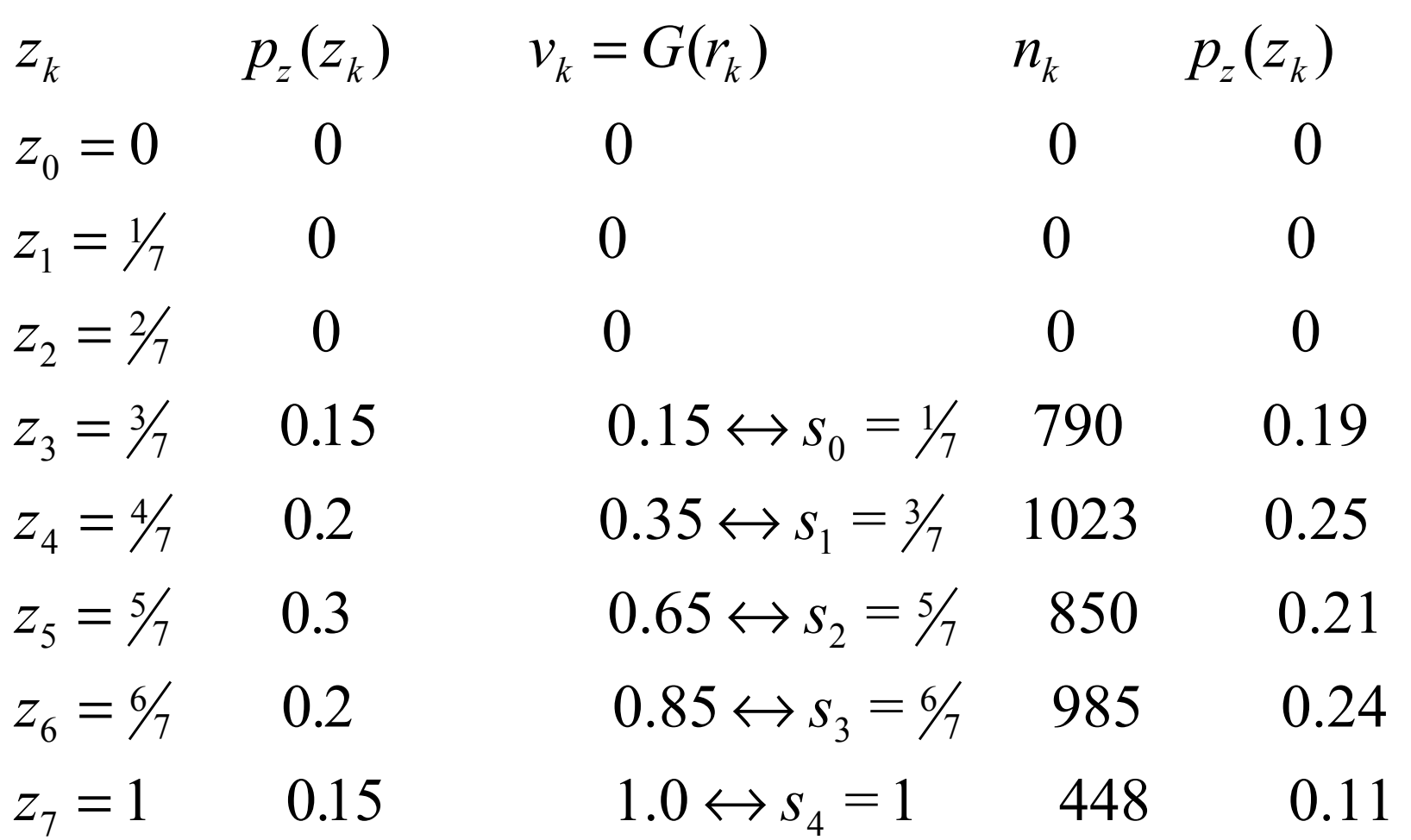

# **Histogram Matching: example**

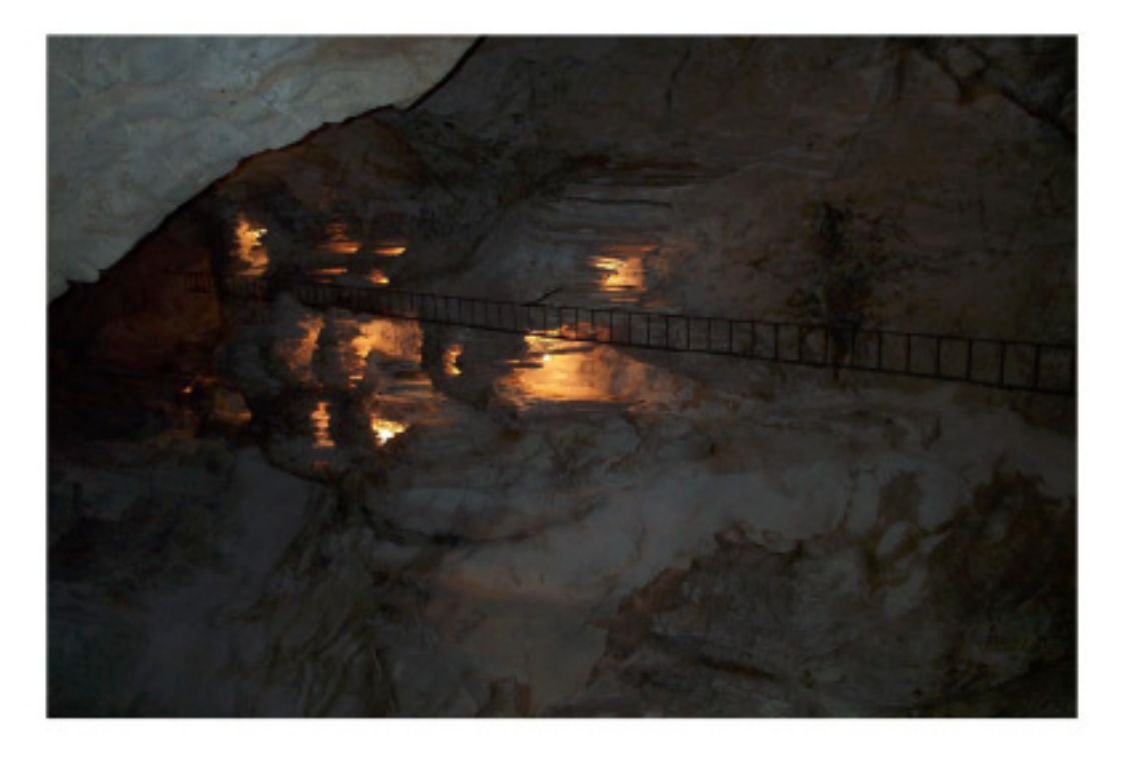

Original image (Jenolan caves, blue mountain, Sydney, Ausralia)

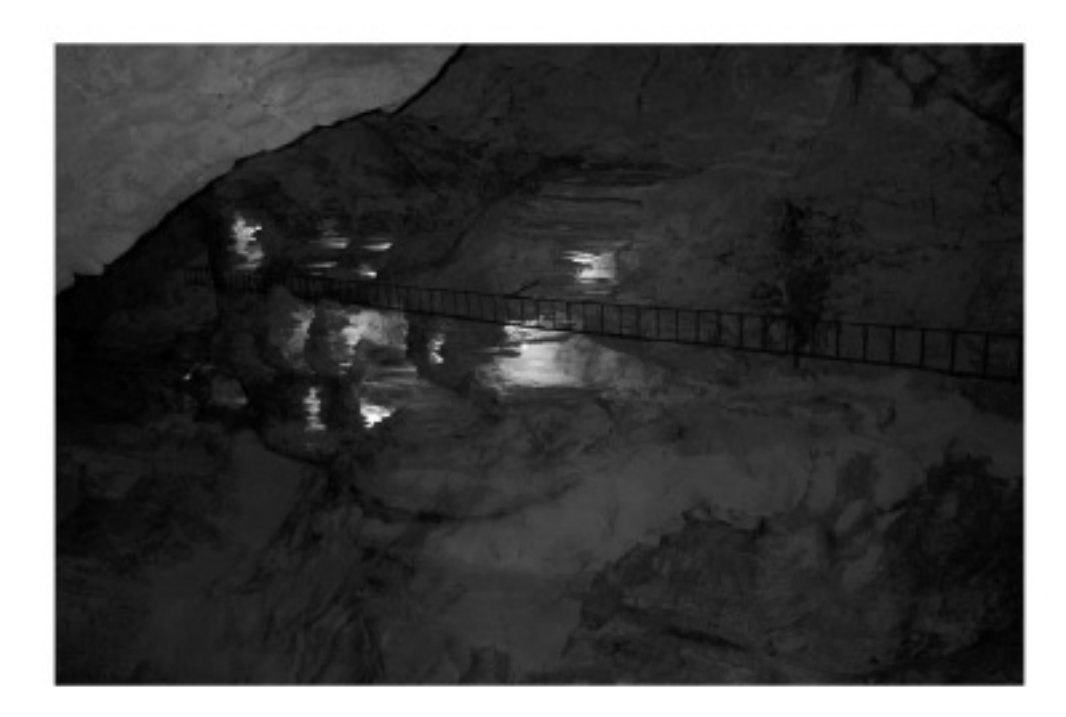

#### **Color to grayscale**

#### I=imread(ësydney1.jpg); I1=rgb2gray(I);  $I1 = imresize(I1, 0.5);$ Imhist(I1);

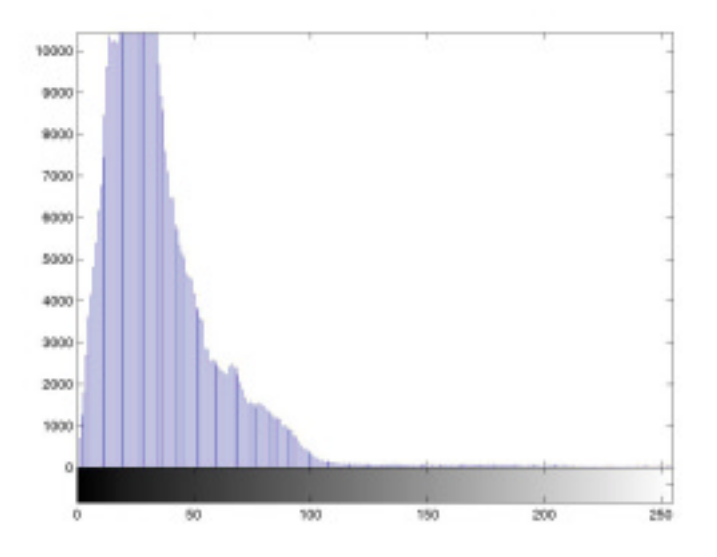

## **Desired & modified histograms**

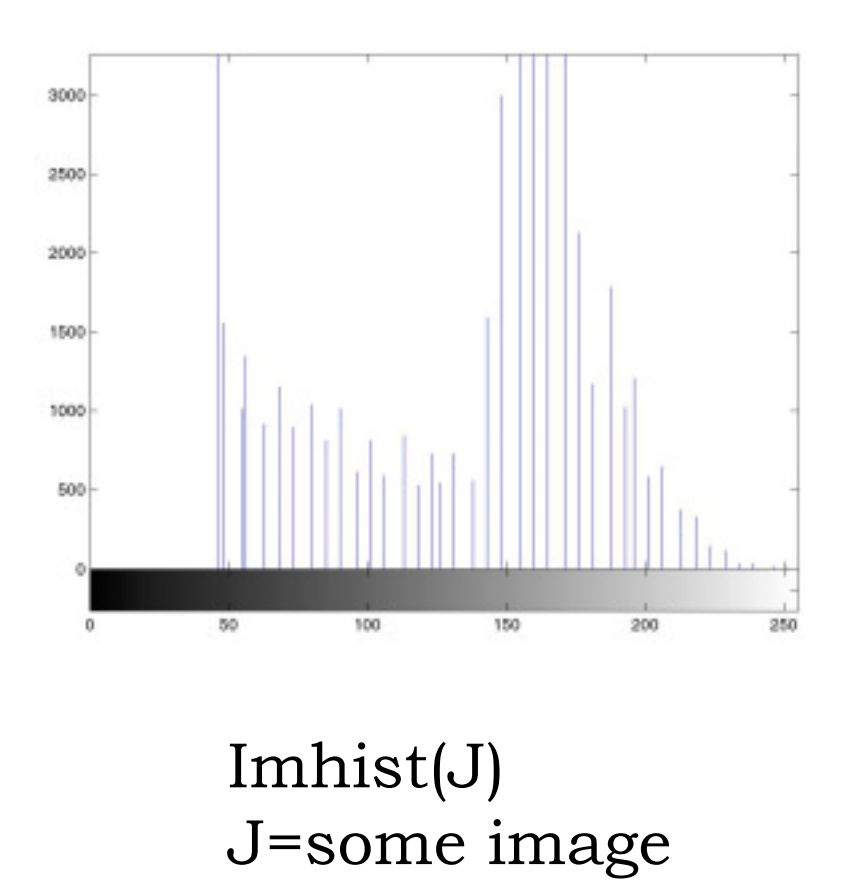

#### I2=histeq(I1,imhist(J)); Imhist(I2);

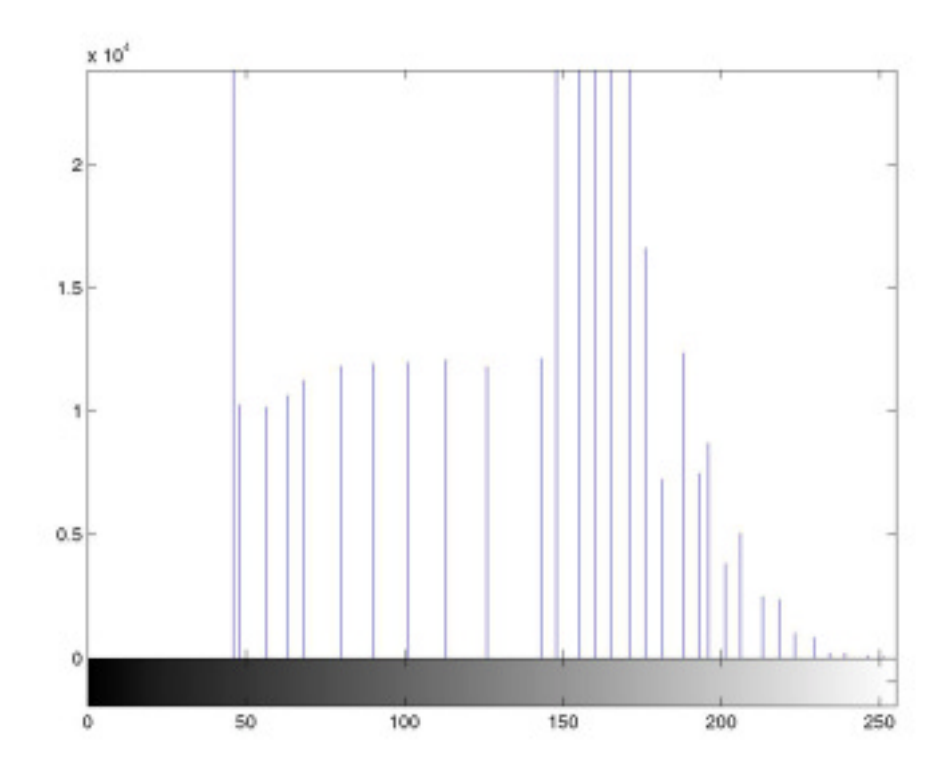

# **Histogram modified image**

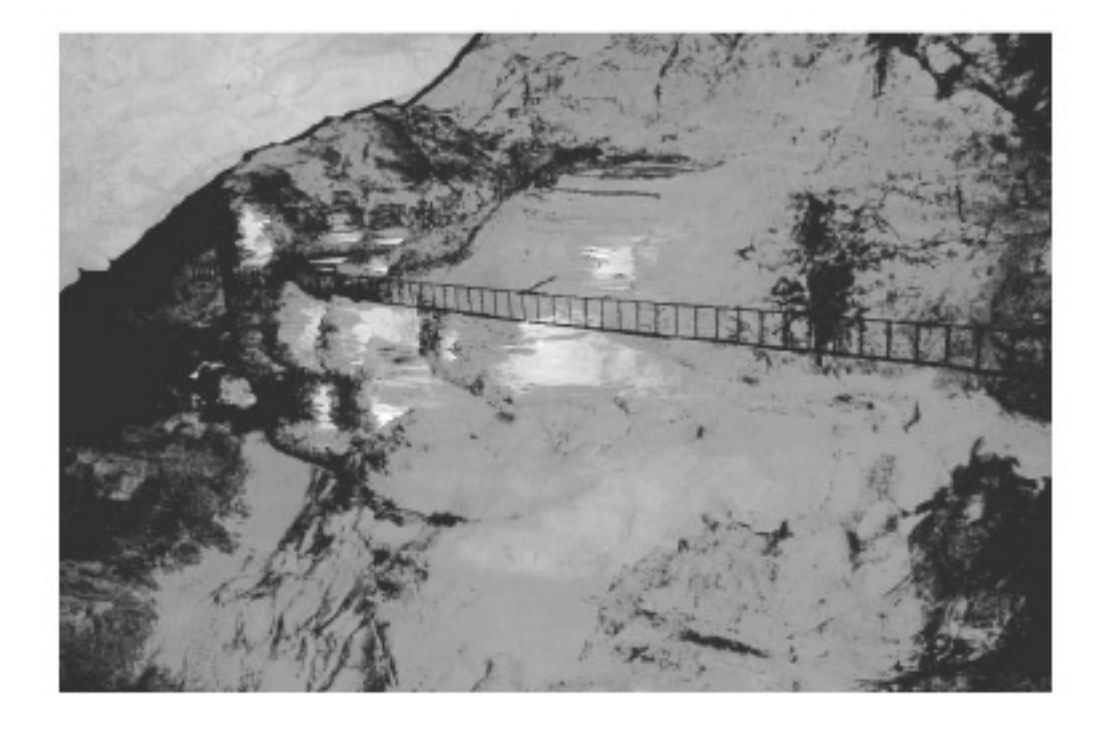

#### **Fig 3.20: Another example**

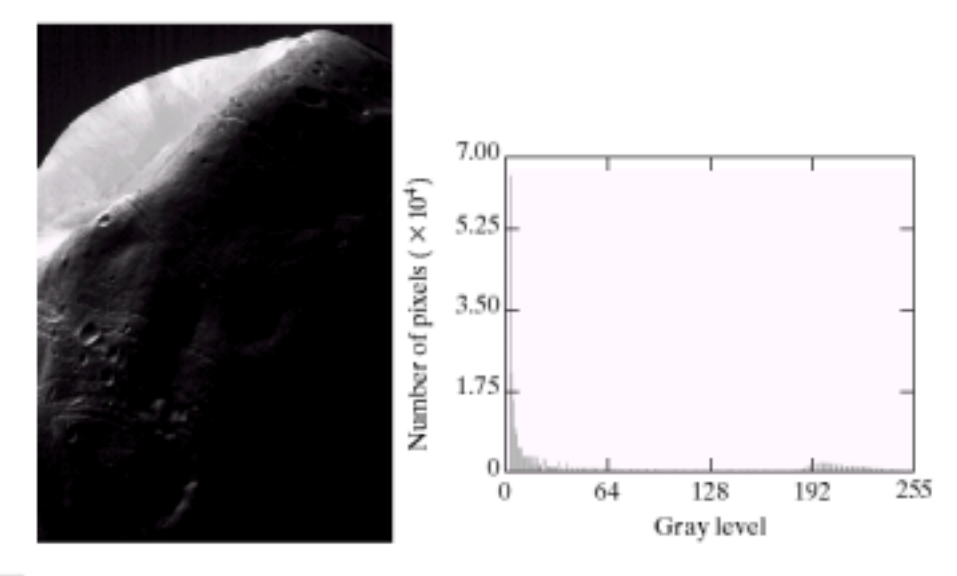

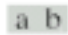

FIGURE 3.20 (a) Image of the Mars moon Photos taken by NASA's Mars Global Surveyor. (b) Histogram. (Original image courtesy of NASA.)

# **Fig 3.21**

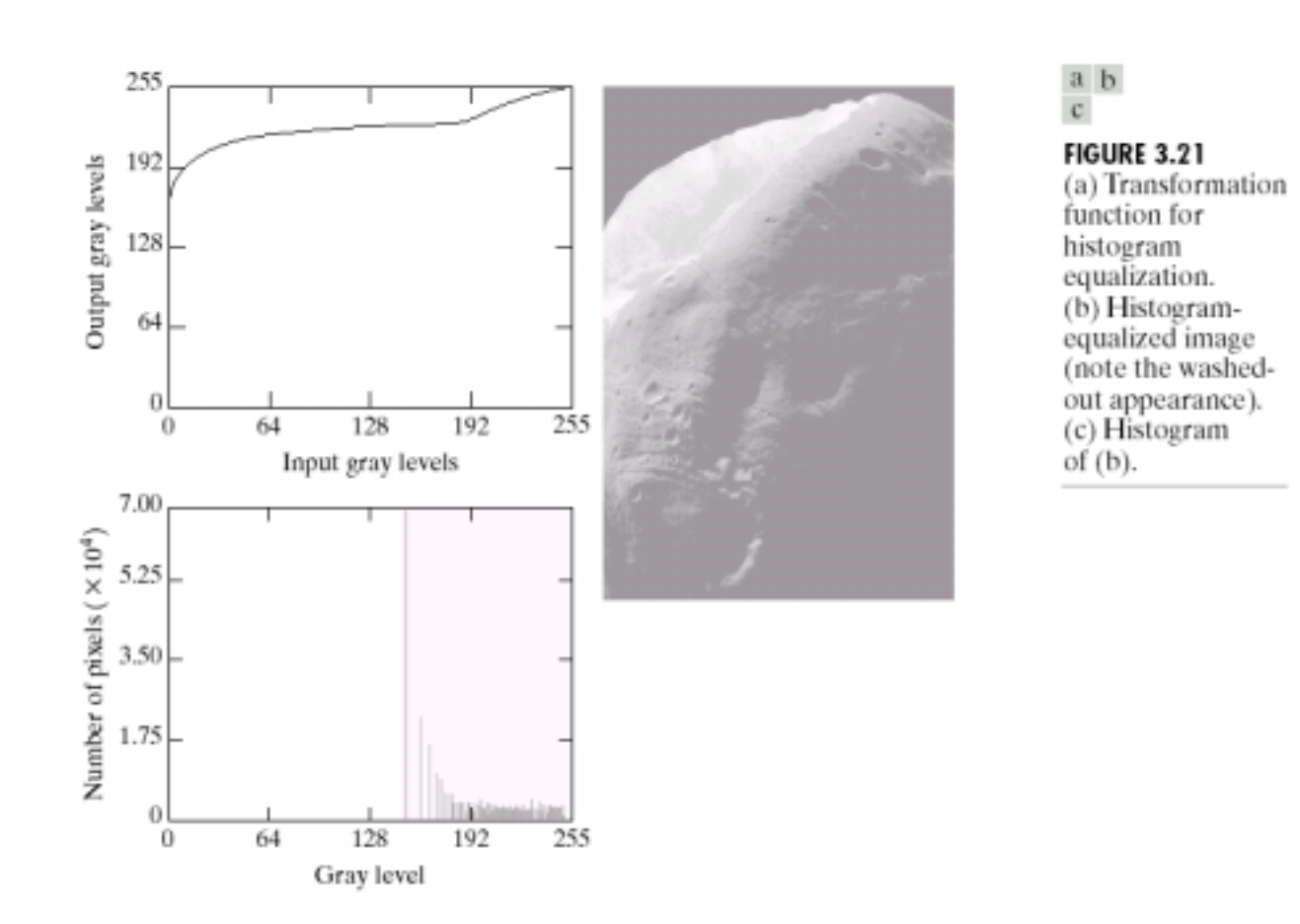

# **Fig 3.22**

#### $\begin{matrix} a & c \\ b \end{matrix}$ d

#### **FIGURE 3.22**

(a) Specified<br>histogram. (b) Curve  $(1)$  is<br>from Eq.  $(3.3-14)$ ,<br>using the histogram in (a);<br>curve (2) was<br>obtained using the iterative procedure in Eq. (3.3-17).<br>(c) Enhanced (e) Emianced<br>image using<br>mappings from<br>curve (2).<br>(d) Histogram<br>of (c).

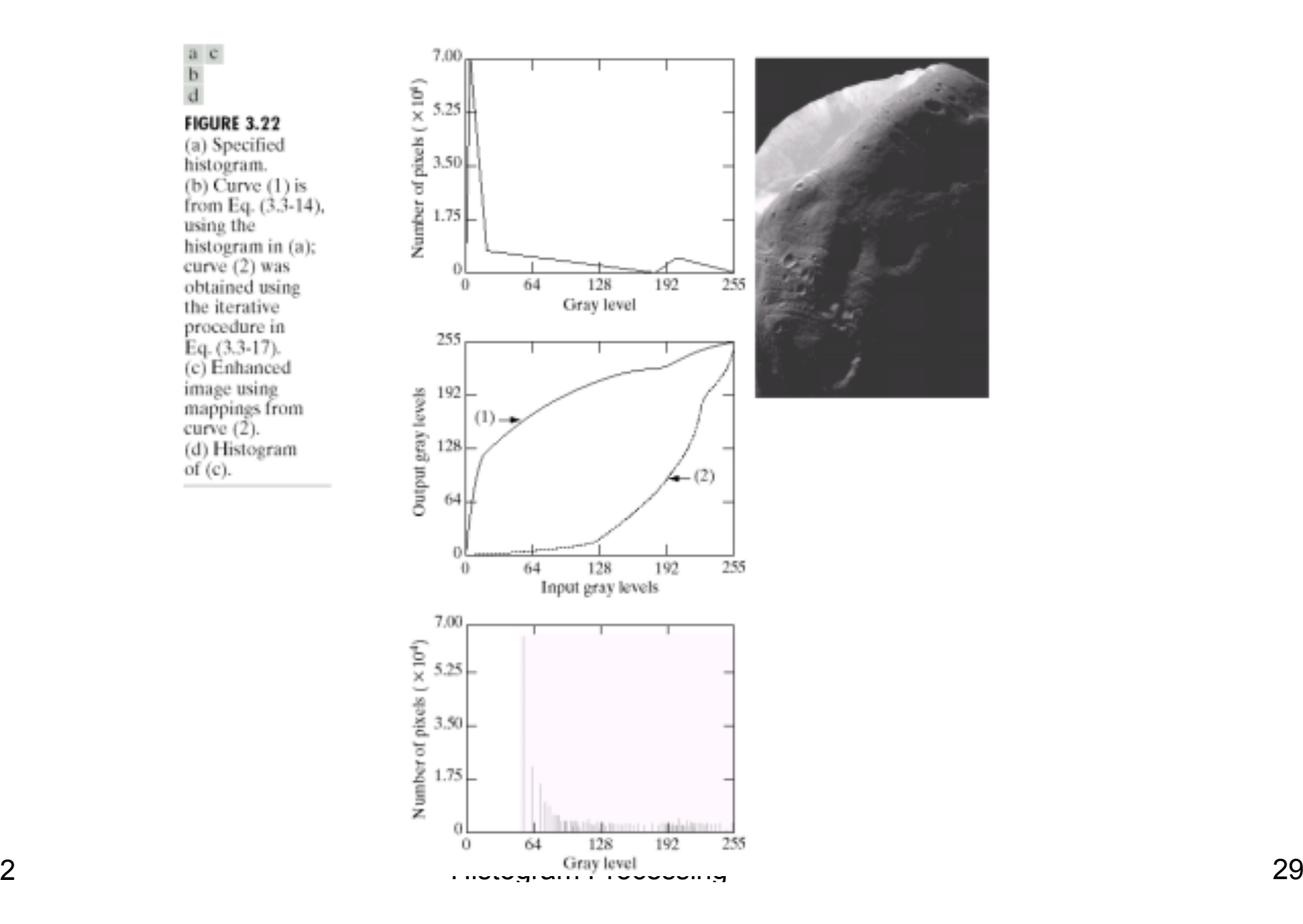